# Chapter 3 Relational Database Languages: Relational Algebra

We first consider only *query* languages.

**Relational Algebra:** Queries are expressions over operators and relation names.

Relational Calculus: Queries are special formulas of first-order logic with free variables.

**SQL:** Combination from algebra and calculus and additional constructs. Widely used DML for relational databases.

QBE: Graphical query language.

**Deductive Databases:** Queries are logical rules.

72

# RELATIONAL DATABASE LANGUAGES: COMPARISON AND OUTLOOK

### Remark:

- Relational Algebra and (safe) Relational Calculus have the same expressive power. For every expression of the algebra there is an equivalent expression in the calculus, and vice versa.
- A query language is called **relationally complete**, if it is (at least) as expressive as the relational algebra.
- These languages are compromises between efficiency and expressive power; they are not computationally complete (i.e., they cannot simulate a Turing Machine).
- They can be embedded into host languages (e.g. C++ or Java) or extended (PL/SQL), resulting in full computational completeness.
- Deductive Databases (Datalog) are more expressive than relational algebra and calculus.

# 3.1 Relational Algebra: Computations over Relations

Operations on Tuples - Overview Slide

Let  $\mu \in \mathsf{Tup}(\bar{X})$  where  $\bar{X} = \{A_1, \dots, A_k\}$ .

(Formal definition of  $\mu$  see Slide 61)

- For  $\emptyset \subset \bar{Y} \subseteq \bar{X}$ , the expression  $\mu[\bar{Y}]$  denotes the **projection** of  $\mu$  to  $\bar{Y}$ . Result:  $\mu[\bar{Y}] \in \text{Tup}(\bar{Y})$  where  $\mu[\bar{Y}](A) = \mu(A), A \in \bar{Y}$ .
- A selection condition  $\alpha$  (wrt.  $\bar{X}$ ) is an expression of the form  $A \theta B$  or  $A \theta c$ , or  $c \theta A$  where  $A, B \in \bar{X}$ , dom(A) = dom(B),  $c \in dom(A)$ , and  $\theta$  is a comparison operator on that domain like e.g.  $\{=, \neq, \leq, <, \geq, >\}$ .

A tuple  $\mu \in \text{Tup}(\bar{X})$  satisfies a selection condition  $\alpha$ , if – according to  $\alpha - \mu(A) \theta \mu(B)$  or  $\mu(A) \theta c$ , or  $c \theta \mu(A)$  holds.

These (atomic) selection conditions can be combined to formulas by using  $\land$ ,  $\lor$ ,  $\neg$ , and (,).

• For  $\bar{Y}=\{B_1,\ldots,B_k\}$ , the expression  $\mu[A_1\to B_1,\ldots,A_k\to B_k]$  denotes the **renaming** of  $\mu$ .

Result:  $\mu[\ldots, A_i \to B_i, \ldots] \in \text{Tup}(\bar{Y})$  where  $\mu[\ldots, A_i \to B_i, \ldots](B_i) = \mu(A_i)$  for  $1 \le i \le k$ .

74

Let  $\mu \in \operatorname{Tup}(\bar{X})$  where  $\bar{X} = \{A_1, \dots, A_k\}$ .

# Projection

For  $\emptyset \subset \bar{Y} \subseteq \bar{X}$ , the expression  $\mu[\bar{Y}]$  denotes the **projection** of  $\mu$  to  $\bar{Y}$ .

Result:  $\mu[\bar{Y}] \in \text{Tup}(\bar{Y})$  where  $\mu[\bar{Y}](A) = \mu(A), \ A \in \bar{Y}.$ 

projection to a given set of attributes

# Example 3.1

Consider the relation schema  $R(\bar{X}) = continent(Name, Area)$ :  $\bar{X} = [Name, Area]$  and the tuple  $\mu = \boxed{\text{Name} \rightarrow \text{"Asia", Area} \rightarrow 4.50953e + 07}$ .

 $\textit{formally: } \mu(Name) = \textit{``Asia''}, \ \mu(Area) = 4.5E7$ 

projection attributes: Let  $\bar{Y} = [Name]$ 

Result:  $\mu[Name] =$  Name ightarrow "Asia"

Again,  $\mu \in \text{Tup}(\bar{X})$  where  $\bar{X} = \{A_1, \dots, A_k\}$ .

### Selection

A **selection condition**  $\alpha$  (wrt.  $\bar{X}$ ) is an expression of the form  $A \theta B$  or  $A \theta c$ , or  $c \theta A$  where  $A, B \in \bar{X}$ , dom(A) = dom(B),  $c \in dom(A)$ , and  $\theta$  is a comparison operator on that domain like e.g.  $\{=, \neq, \leq, <, \geq, >\}$ .

A tuple  $\mu \in \text{Tup}(\bar{X})$  satisfies a selection condition  $\alpha$ , if – according to  $\alpha - \mu(A) \theta \mu(B)$  or  $\mu(A) \theta c$ , or  $c \theta \mu(A)$  holds.

yes/no-selection of tuples (without changing the tuple)

# Example 3.2

Consider again the relation schema  $R(\bar{X}) = continent(Name, Area)$ :  $\bar{X} = [Name, Area]$ .

Selection condition: Area > 10.000.000.

Consider again the tuple  $\mu=igcap ext{Name} o ext{``Asia", Area} o ext{4.50953e+07}$ 

formally:  $\mu(Name) =$  "Asia",  $\mu(Area) = 4.5E7$ 

*check:*  $\mu(Area) > 10.000.000$ 

Result: yes.

These (atomic) selection conditions can be combined to formulas by using  $\land$ ,  $\lor$ ,  $\neg$ , and (,).

76

Let  $\mu \in \text{Tup}(\bar{X})$  where  $\bar{X} = \{A_1, \dots, A_k\}$ .

# Renaming

For  $\bar{Y} = \{B_1, \dots, B_k\}$ , the expression  $\mu[A_1 \to B_1, \dots, A_k \to B_k]$  denotes the **renaming** of  $\mu$ .

Result:  $\mu[\ldots,A_i\to B_i,\ldots]\in \operatorname{Tup}(\bar{Y})$  where  $\mu[\ldots,A_i\to B_i,\ldots](B_i)=\mu(A_i)$  for  $1\leq i\leq k$ .

renaming of attributes (without changing the tuple)

# Example 3.3

Consider (for a tuple of the table  $R(\bar{X}) = encompasses(Country, Continent, Percent)$ ):

 $\bar{X} = [Country, \ Continent, \ Percent].$ 

Consider the tuple  $\mu = \boxed{\textit{Country} 
ightarrow "R", \textit{Continent} 
ightarrow "Asia", \textit{Percent} 
ightarrow 80}$ 

formally:  $\mu(Country) = \text{``R''}, \ \mu(Continent) = \text{``Asia''}, \ \mu(Percent) = 80$ 

Renaming:  $\bar{Y} = [Code, Name, Percent]$ 

The usefulness of renaming will become clear later ...

# EXPRESSIONS IN THE RELATIONAL ALGEBRA

# What is an algebra?

- An algebra consists of a "domain" (i.e., a set of "things"), and a set of operators.
- Operators map elements of the domain to other elements of the domain.
- Each of the operators has a "semantics", that is, a definition how the result of applying it to some input should look like.
- Algebra expressions are built over basic constants and operators (inductive definition).

# Relational Algebra

- The "domain" consists of all relations (over arbitrary sets of attributes).
- The operators are then used for combining relations, and for describing computations e.g., in SQL.
- Relational algebra expressions are defined inductively over relations and operators.
- Relational algebra expressions define queries against a relational database.

78

# INDUCTIVE DEFINITION OF EXPRESSIONS

# Atomic Expressions

• For an arbitrary attribute A and a constant  $a \in dom(A)$ , the **constant relation**  $A : \{a\}$  is an algebra expression.

Format: [A]

Result relation:  $\{a\}$ 

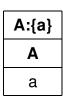

• Given a database schema  $\mathbf{R} = \{R_1(\bar{X}_1), \dots, R_n(\bar{X}_n)\}$ , every relation name  $R_i$  is an algebra expression.

Format of  $R_i$ :  $\bar{X}_i$ 

Result relation (wrt. a given database state S): the relation  $S(R_i)$  that is currently stored in the database.

# Structural Induction: Applying an Operator

- takes one or more input relations  $in_1, in_2, \ldots$
- produces a result relation *out*:
  - out has a format, depends on the formats of the input relations.
  - out is a relation, i.e., it contains some tuples, depends on the content of the input relations.

80

# **BASE OPERATORS**

Let  $\bar{X}, \bar{Y}$  formats and  $r \in \mathsf{Rel}(\bar{X})$  and  $s \in \mathsf{Rel}(\bar{Y})$  relations over  $\bar{X}$  and  $\bar{Y}$ .

### Union

 $\text{Assume } r,s \in \mathrm{Rel}(\bar{X}).$ 

Result format of  $r \cup s$ :  $\bar{X}$ 

Result relation:  $r \cup s = \{ \mu \in \mathsf{Tup}(\bar{X}) \mid \mu \in r \text{ or } \mu \in s \}.$ 

# Set Difference

Assume  $r, s \in \text{Rel}(\bar{X})$ .

Result format of  $r \setminus s$ :  $\bar{X}$ 

Result relation:  $r \setminus s = \{ \mu \in r \mid \mu \notin s \}.$ 

$$r = \begin{array}{cccc} A & B & C \\ \hline a & b & c \\ d & a & f \\ c & b & d \end{array}$$

$$s = \begin{array}{c|ccc} A & B & C \\ \hline b & g & a \\ d & a & f \end{array}$$

$$r \setminus s = \begin{array}{cccc} A & B & C \\ \hline a & b & c \\ c & b & d \end{array}$$

82

# Projection

Assume  $r \in \operatorname{Rel}(\bar{X})$  and  $\bar{Y} \subseteq \bar{X}$ .

Result format of  $\pi[\bar{Y}](r)$ :  $\bar{Y}$ 

Result relation:  $\pi[\bar{Y}](r) = \{\mu[\bar{Y}] \mid \mu \in r\}.$ 

# Example 3.4

| Continent |             |  |
|-----------|-------------|--|
| Name Area |             |  |
| Europe    | 9562489.6   |  |
| Africa    | 3.02547e+07 |  |
| Asia      | 4.50953e+07 |  |
| America   | 3.9872e+07  |  |
| Australia | 8503474.56  |  |

Let 
$$\bar{Y} = [Name]$$

| $\pi[Name]$ (Continent) |
|-------------------------|
| Name                    |
| Europe                  |
| Africa                  |
| Asia                    |
| America                 |
| Australia               |

### Selection

Assume  $r \in \text{Rel}(\bar{X})$  and a selection condition  $\alpha$  over  $\bar{X}$ .

Result format of  $\sigma[\alpha](r)$ :  $\bar{X}$ 

Result relation:  $\sigma[\alpha](r) = \{ \mu \in r \mid \mu \text{ satisfies } \alpha \}.$ 

# Example 3.5

| Continent |             |  |
|-----------|-------------|--|
| Name Area |             |  |
| Europe    | 9562489.6   |  |
| Africa    | 3.02547e+07 |  |
| Asia      | 4.50953e+07 |  |
| America   | 3.9872e+07  |  |
| Australia | 8503474.56  |  |

Let 
$$\alpha = "Area > 10.000.000"$$

| $\mu_1(Area) > 10.000.000$ ?– no  |
|-----------------------------------|
| $\mu_2(Area) > 10.000.000$ ?– yes |
| $\mu_3(Area) > 10.000.000$ ?– yes |
| $\mu_4(Area) > 10.000.000$ ?– yes |
| $\mu_5(Area) > 10.000.000$ ?– no  |

| $\sigma[Area > 10E6]$ (Continent) |             |  |
|-----------------------------------|-------------|--|
| Name                              | Area        |  |
| Africa                            | 3.02547e+07 |  |
| Asia                              | 4.50953e+07 |  |
| America                           | 3.9872e+07  |  |

# Renaming

Assume  $r \in \text{Rel}(\bar{X})$  with  $X = [A_1, \dots, A_k]$  and a renaming  $[A_1 \to B_1, \dots, A_k \to B_k]$ .

Result format of  $\rho[A_1 \to B_1, \dots, A_k \to B_k](r)$ :  $[B_1, \dots, B_k]$ 

Result relation:  $\rho[A_1 \to B_1, \dots, A_k \to B_k](r) = \{\mu[A_1 \to B_1, \dots, A_k \to B_k] \mid \mu \in r\}.$ 

# Example 3.6

Consider the renaming of the table encompasses(Country, Continent, Percent):

 $\bar{X} = [Country, Continent, Percent]$ 

Renaming:  $\bar{Y} = [Code, Name, Percent]$ 

| $ ho[Country  ightarrow Code,\ Continent  ightarrow Name,\ Percent  ightarrow Percent]$ (encompasses |        |         |
|----------------------------------------------------------------------------------------------------|--------|---------|
| Code                                                                                                 | Name   | Percent |
| R                                                                                                    | Europe | 20      |
| R                                                                                                    | Asia   | 80      |
| D                                                                                                    | Europe | 100     |
| :                                                                                                    | :      |         |

# (Natural) Join

Assume  $r \in \mathsf{Rel}(\bar{X})$  and  $s \in \mathsf{Rel}(\bar{Y})$  for arbitrary  $\bar{X}, \bar{Y}.$ 

Convention: For  $\bar{X} \cup \bar{Y}$ , as a shorthand, write  $\overline{XY}$ .

for two tuples 
$$\mu_1 = v_1, \ldots, v_n$$
 and  $\mu_2 = w_1, \ldots, w_m$ ,  $\mu_1 \mu_2 := v_1, \ldots, v_n, w_1, \ldots, w_m$ .

Result format of  $r \bowtie s$ :  $\overline{XY}$ .

Result relation:  $r \bowtie s = \{ \mu \in \mathsf{Tup}(\overline{XY}) \mid \mu[\overline{X}] \in r \text{ and } \mu[\overline{Y}] \in s \}.$ 

# Motivation

Simplest Case:  $\bar{X} \cap \bar{Y} = \emptyset \Rightarrow$  Cartesian Product  $r \bowtie s = r \times s$   $r \times s = \{\mu_1 \mu_2 \in \text{Tup}(\overline{XY}) \mid \mu_1 \in r \text{ and } \mu_2 \in s\}.$ 

86

# **Example 3.7 (Cartesian Product of Continent and Encompasses)**

|        | Continent × encompasses |           |         |         |
|--------|-------------------------|-----------|---------|---------|
| Name   | Area                    | Continent | Country | Percent |
| Europe | 9562489.6               | Europe    | D       | 100     |
| Europe | 9562489.6               | Europe    | R       | 20      |
| Europe | 9562489.6               | Asia      | R       | 80      |
| Europe | 9562489.6               | :         | :       | :       |
| Africa | 3.02547e+07             | Europe    | D       | 100     |
| Africa | 3.02547e+07             | Europe    | R       | 20      |
| Africa | 3.02547e+07             | Asia      | R       | 80      |
| Africa | 3.02547e+07             | ٠.        | ٠.      | :       |
| Asia   | 4.50953e+07             | Europe    | D       | 100     |
| Asia   | 4.50953e+07             | Europe    | R       | 20      |
| Asia   | 4.50953e+07             | Asia      | R       | 80      |
| Asia   | 4.50953e+07             | :         | •.      | :       |
| :      | :                       | :         | :       | :       |

### Back to the Natural Join

General case  $\bar{X} \cap \bar{Y} \neq \emptyset$ : shared attribute names constrain the result relation.

Again the definition:  $r \bowtie s = \{ \mu \in \mathsf{Tup}(\overline{XY}) \mid \mu[\bar{X}] \in r \text{ and } \mu[\bar{Y}] \in s \}.$ 

(Note: this implies that the tuples  $\mu_1 := \mu[\bar{X}] \in r$  and  $\mu_2 := \mu[\bar{Y}] \in s$  coincide in the shared attributes  $X \cap Y$ )

# Example 3.8

Consider encompasses(country,continent,percent) and isMember(organization,country,type):

| encompasses |           |         |  |
|-------------|-----------|---------|--|
| Country     | Continent | Percent |  |
| R           | Europe    | 20      |  |
| R           | Asia      | 80      |  |
| D           | Europe    | 100     |  |
| :           | :         | :       |  |

| isMember     |         |        |  |
|--------------|---------|--------|--|
| Organization | Country | Туре   |  |
| EU           | D       | member |  |
| UN           | D       | member |  |
| UN           | R       | member |  |
| :            | •       | :      |  |

```
encompasses \bowtie isMember = \{\mu \in Tup(country, cont, perc, org, type) \mid
               \mu[country, cont, perc] \in encompasses \text{ and } \mu[org, country, type] \in isMember\}
```

88

# **Example 3.8 (Continued)**

```
encompasses \bowtie isMember = \{\mu \in Tup(country, cont, perc, org, type) \mid
               \mu[country, cont, perc] \in encompasses \text{ and } \mu[org, country, type] \in isMember\}
start with (R, Europe, 20) \in encompasses.
check which tuples in isMember match:
    (UN, R, member) \in isMember matches:
    result: (R, Europe, 20, UN, member) belongs to the result.
    (some more matches ...)
continue with (R, Asia, 80) \in encompasses.
    (UN, R, member) \in isMember matches:
    result: (R, Asia, 80, UN, member) belongs to the result.
    (some more matches ...)
continue with (D, Europe, 100) \in encompasses.
    (EU, D, member) \in isMember matches:
    result: (D, Europe, 100, EU, member) belongs to the result.
    (UN, D, member) \in isMember matches:
    result: (D, Europe, 100, UN, member) belongs to the result.
    (some more matches ...)
```

# **Example 3.8 (Continued)**

Result:

|         | encompasses × isMember |         |              |        |
|---------|------------------------|---------|--------------|--------|
| Country | Continent              | Percent | Organization | Туре   |
| R       | Europe                 | 20      | UN           | member |
| R       | Europe                 | 20      | :            | :      |
| R       | Asia                   | 80      | UN           | member |
| R       | Asia                   | 80      | :            | :      |
| D       | Europe                 | 100     | UN           | member |
| D       | Europe                 | 100     | EU           | member |
| D       | Europe                 | 100     | :            | :      |
| :       | :                      | :       | :            | :      |

90

# **Example 3.9 (and Exercise)**

Consider the expression

 $continent \bowtie \rho[Country \rightarrow Code, Continent \rightarrow Name, Percent \rightarrow Percent]$ (encompasses)

# Functionalities of the Join

- · Combining relations
- Selective functionality: only matching tuples survive (consider joining cities and organizations on headquarters)

# **DERIVED OPERATORS**

# Intersection

Assume  $r, s \in \text{Rel}(\bar{X})$ .

Then,  $r \cap s = \{ \mu \in \mathsf{Tup}(\bar{X}) \mid \mu \in r \text{ and } \mu \in s \}.$ 

# Theorem 3.1

Intersection can be expressed by difference:  $r \cap s = r \setminus (r \setminus s)$ .

 $\theta$ -Join

Combination of Cartesian Product and Selection:

Assume  $r \in \text{Rel}(\bar{X})$ , and  $s \in \text{Rel}(\bar{Y})$ , such that  $\bar{X} \cap \bar{Y} = \emptyset$ , and  $A \theta B$  a selection condition.

$$r\bowtie_{A\theta B}s=\{\mu\in \operatorname{Tup}(\overline{XY})\mid \mu[\bar{X}]\in r,\ \mu[\bar{Y}]\in s \text{ and } \mu \text{ satisfies } A\theta B\}=\sigma[A\theta B](r\times s).$$

# Equi-Join

 $\theta$ -join that uses the "="-predicate.

# **Example 3.10 (and Exercise)**

Consider again Example 3.7:

 $Continent \bowtie encompasses = Continent \times encompasses$  contained tuples that did not really make sense.

 $(Continent \bowtie encompasses)_{continent=name}$  would be more useful.

Furthermore, consider

 $\pi[continent, area, code, percent]((Continent \bowtie encompasses)_{continent=name})$ :

- removes the now redundant "name" column,
- is equivalent to the natural join  $(\rho[name \rightarrow continent](continent)) \bowtie encompasses.$

92

# Semi-Join

- recall: joins combine, but are also selective
- semi-join acts like a selection on a relation r:
   selection condition not given as a boolean formula on the attributes of r, but by "looking into" another relation (a subquery)

Assume  $r\in \mathrm{Rel}(\bar{X})$  and  $s\in \mathrm{Rel}(\bar{Y})$  such that  $\bar{X}\cap \bar{Y}\neq \emptyset.$ 

Result format of  $r \bowtie s$ :  $\bar{X}$ 

Result relation:  $r \bowtie s = \pi[\bar{X}](r \bowtie s)$ 

The semi-join  $r \bowtie s$  does *not* return the join, but checks which tuples of r "survive" the join with s (i.e., "which find a counterpart in s wrt. the shared attributes"):

- Used with subqueries: (main query) ⋈ (subquery)
- $r \bowtie s \subseteq r$
- Used for optimizing the evaluation of joins (often in combination with indexes).

# Semi-Join: Example

Give the names of all countries where a city with at least 1.000.000 inhabitants is located:

$$\begin{array}{c|c} \pi[\text{name}] \\ \vdash & \text{Country.code=City.country} \\ \hline \text{Country} & \sigma[\text{population}{>}1000000] \\ \hline & \text{City} \\ \end{array}$$

- Have a short look "inside" the subquery, but dont' actually use it:
- look only if there is a big city in this country.
- "if the country code is in the set of country codes ...":

$$\pi$$
[name]

Country.code=City.country

Country  $\pi$ [country] and put an index on the result set

 $\sigma$ [population>1000000]

City

94

### **Outer Join**

• The join is the operator for combining relations

# Example 3.11

• Persons work in divisions of a company, tools are assigned to the divisions:

| Works      |  |  |
|------------|--|--|
| Division   |  |  |
| Production |  |  |
| Production |  |  |
| Research   |  |  |
| Research   |  |  |
| Sales      |  |  |
|            |  |  |

| Iools      |            |  |
|------------|------------|--|
| Division   | Tool       |  |
| Production | hammer     |  |
| Research   | pen        |  |
| Research   | computer   |  |
| Admin.     | typewriter |  |
|            |            |  |

| Works ⋈ Tools |            |          |
|---------------|------------|----------|
| Person        | Division   | Tool     |
| John          | Production | hammer   |
| Bill          | Production | hammer   |
| John          | Research   | pen      |
| John          | Research   | computer |
| Mary          | Research   | pen      |
| Mary          | Research   | computer |

- join contains no tuple that describes Sue
- join contains no tuple that describes the administration or sales division
- join contains no tuple that shows that there is a typewriter

**Outer Join** 

Assume  $r \in \text{Rel}(\bar{X})$  and  $s \in \text{Rel}(\bar{Y})$ .

Result format of  $r \implies s$ :  $\overline{XY}$ 

The outer join extends the "inner" join with all tuples that have no counterpart in the other relation (filled with null values):

# **Example 3.12 (Outer Join)**

Consider again Example 3.11

| Works ⊐⊳⊏ Tools |            |            |
|-----------------|------------|------------|
| Person          | Division   | Tool       |
| John            | Production | hammer     |
| Bill            | Production | hammer     |
| John            | Research   | pen        |
| John            | Research   | computer   |
| Mary            | Research   | pen        |
| Mary            | Research   | computer   |
| Sue             | Sales      | NULL       |
| NULL            | Admin      | typewriter |

| Works ⋉ Tools   |            |
|-----------------|------------|
| Person Division |            |
| John            | Production |
| Bill            | Production |
| John            | Research   |
| Mary            | Research   |

| Works ≫ Tools |          |
|---------------|----------|
| Division      | Tool     |
| Production    | hammer   |
| Research      | pen      |
| Research      | computer |

96

Formally, the result relation  $r \implies s$  is defined as follows:

 $J=r\bowtie s$  — take the ("inner") join as base

 $r_0 = r \setminus \pi[\bar{X}](J) = r \setminus (r \bowtie s)$  — r-tuples that "are missing"

$$Y_0 = \bar{Y} \setminus \bar{X}, X_0 = \bar{X} \setminus \bar{Y}$$

Let  $\mu_s \in \text{Tup}(Y_0)$ ,  $\mu_r \in \text{Tup}(X_0)$  such that  $\mu_1, \mu_2$  consist only of *null* values

$$r \implies s = J \cup (r_0 \times \{\mu_s\}) \cup (s_0 \times \{\mu_r\})$$
.

# **Example 3.12 (Continued)**

For the above example,

 $J = Works \bowtie Tools$ 

$$r_0 = ["Sue", "Sales"], s_0 = ["Admin", "Typewriter"]$$

$$Y_0 =$$
Tool,  $X_0 =$ Person

$$r_0 imes \{\mu_1\} = egin{array}{|c|c|c|c|} \hline extit{Person} & extit{Division} & extit{Tool} \ \hline extit{Sue} & extit{Sales} & extit{null} \ \hline \end{array}$$

$$s_0 imes \{\mu_2\} = egin{array}{c|cccc} \textit{Person} & \textit{Division} & \textit{Tool} \\ \hline \textit{null} & \textit{Admin} & \textit{Typewriter} \\ \hline \end{array}$$

# Left and Right Outer Join

Analogously to the (full) outer join:

- $r \supset s = J \cup (r_0 \times \{\mu_s\})$ .
- $r \bowtie \square s = J \cup (s_0 \times \{\mu_r\})$ .

### Generalized Natural Join

Assume  $r_i \subseteq \text{Tup}(\bar{X}_i)$ .

Result format:  $\bigcup_{i=1}^{n} \bar{X}_i$ 

Result relation:  $\bowtie_{i=1}^n r_i = \{\mu \in \mathsf{Tup}(\cup_{i=1}^n \bar{X}_i) \mid \mu[\bar{X}_i] \in r_i\}$ 

# **Exercise 3.1**

Prove that the natural join is associative (which makes the generalized natural join well-defined):

$$\bowtie_{i=1}^{n} r_{i} = ((\dots((r_{1} \bowtie r_{2}) \bowtie r_{3}) \bowtie \dots) \bowtie r_{n})$$

$$= (r_{1} \bowtie (r_{2} \dots (r_{n-1} \bowtie r_{n}) \dots))$$

98

### **Relational Division**

Assume  $r \in \mathsf{Rel}(\bar{X})$  and  $s \in \mathsf{Rel}(\bar{Y})$  such that  $\bar{Y} \subsetneq \bar{X}$ . Result format of  $r \div s$ :  $\bar{Z} = \bar{X} \setminus \bar{Y}$ .

The result relation  $r \div s$  is specified as "all  $\bar{Z}$ -values that occur in  $\pi[\bar{Z}](r)$ , with the additional condition that they occur in r together with each of the  $\bar{Y}$  values that occur in s".

Formally,

$$r \div s = \{\mu \in \operatorname{Tup}(\bar{Z}) \mid \{\mu\} \times s \subseteq r\} = \pi[\bar{Z}](r) \setminus \pi[\bar{Z}]((\pi[\bar{Z}](r) \times s) \setminus r).$$
 this implies that  $\mu \in \pi[\bar{Z}](r)$ 

- Simple observation:  $\pi[\bar{Z}](r)\supseteq r\div s.$  This constrains the set of possible results.
- Often,  $\bar{Z}$  and  $\bar{Y}$  correspond to the keys of relations that represent the instances of entity types.

# **Example 3.13 (Relational Division)**

Compute those organizations that have at least one member on each continent:

First step: which organizations have (some) member on which continents:

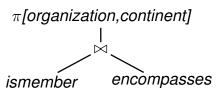

| SELECT DISTINCT i.organization, e.continen |  |
|--------------------------------------------|--|
| FROM ismember i, encompasses e             |  |
| WHERE i.country=e.country                  |  |
| ORDER by 1                                 |  |

| orgOnCont    |           |
|--------------|-----------|
| organization | continent |
| UN           | Europe    |
| UN           | Asia      |
| UN           | America   |
| UN           | Africa    |
| UN           | Australia |
| NATO         | Europe    |
| NATO         | America   |
| NATO         | Asia      |
| :            | :         |

100

# Example 3.13 (Cont'd)

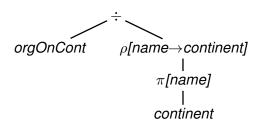

$$\begin{split} r(\bar{X}), & s(\bar{Y}), \quad \bar{Z} := \bar{X} \setminus \bar{Y} \\ r \div s &= \{ \mu \in \mathit{Tup}(\bar{Z}) \mid \{ \mu \} \times s \subseteq r \} \end{split}$$

 $ar{X} = [ ext{organization}, ext{continent}] \ ar{Y} = [ ext{continent}]$ 

Thus,  $\bar{Z} = [organization]$ .

| orgOnCont    |           |
|--------------|-----------|
| organization | continent |
| UN           | Europe    |
| UN           | Asia      |
| UN           | America   |
| UN           | Africa    |
| UN           | Australia |
| NATO         | Europe    |
| NATO         | America   |
| NATO         | Asia      |
| :            | :         |

| ho[name $ ightarrow$ continent] |  |
|---------------------------------|--|
| ( $\pi$ [name](continent))      |  |
| continent                       |  |
| Asia                            |  |
| Europe                          |  |
| Australia                       |  |
| America                         |  |
| Africa                          |  |

- UN: occurs with each continent in orgOnCont
   ⇒ belongs to the result.
- NATO: does not occur with each continent in orgOnCont
   does not belong to the result.

# Example 3.13 (Cont'd)

Consider again the formal algebraic characterization of Division:

$$r \div s = \{ \mu \in \mathit{Tup}(\bar{Z}) \mid \{ \mu \} \times s \subseteq r \} = \pi[\bar{Z}](r) \setminus \pi[\bar{Z}]((\pi[\bar{Z}](r) \times s) \setminus r).$$

- 1. r = orgOnCont,  $s = \pi[name](continent)$ , Z = Country.
- 2.  $(\pi[\bar{Z}](r) \times s)$  contains all tuples of organizations with each of the continents, e.g., (NATO,Europe), (NATO,Asia), (NATO,America), (NATO,Africa), (NATO,Australia).
- 3.  $((\pi[\bar{Z}](r) \times s) \setminus r)$  contains all such tuples which are not "valid", e.g., (NATO,Africa).
- 4. projecting this to the organizations yields all those organizations where a non-valid tuple has been generated in (2), i.e., that have no member on some continent (e.g., NATO).
- 5.  $\pi[\bar{Z}](r)$  is the list of all organizations ...
- 6. ... subtracting those computed in (4) yields those that have a member on each continent.□

102

# **EXPRESSIONS**

inductively defined: combining expressions by operators

### Example 3.14

The names of all cities where (i) headquarters of an organization are located, and (ii) that are capitals of a member country of this organization.

As a tree:

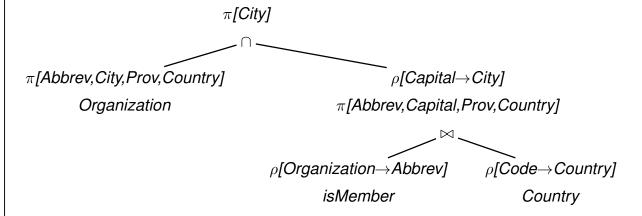

Note that there are many equivalent expressions.

# EXPRESSIONS IN THE RELATIONAL ALGEBRA AS QUERIES

Let  $\mathbf{R} = \{R_1, \dots, R_k\}$  a set of relation schemata of the form  $R_i(\bar{X}_i)$ . As already described, an **database state** to  $\mathbf{R}$  is a **structure**  $\mathcal{S}$  that maps every relation name  $R_i$  in  $\mathbf{R}$  to a relation  $\mathcal{S}(R_i) \subseteq \mathsf{Tup}(\bar{X}_i)$ 

Every algebra expression Q defines a **query** against the state S of the database:

- For given  $\mathbf{R}$ , Q is assigned a **format**  $\Sigma_Q$  (the format of the answer).
- For every database state S,  $S(Q) \subseteq \text{Tup}(\Sigma_Q)$  is a relation over  $\Sigma_Q$ , called the **answer set** for Q wrt. S.
- S(Q) can be computed according to the inductive definition, starting with the innermost (atomic) subexpressions.
- Thus, the relational algebra has a functional semantics.

104

# SUMMARY: INDUCTIVE DEFINITION OF EXPRESSIONS

# **Atomic Expressions**

• For an arbitrary attribute A and a constant  $a \in dom(A)$ , the **constant relation**  $A : \{a\}$  is an algebra expression.

$$\Sigma_{A:\{a\}} = [A] \text{ and } \mathcal{S}(A:\{a\}) = A:\{a\}$$

• Every relation name R is an algebra expression.

$$\Sigma_R = \bar{X} \text{ and } \mathcal{S}(R) = \mathcal{S}(R).$$

# SUMMARY (CONT'D)

# Compound Expressions

Assume algebra expressions  $Q_1, Q_2$  that define  $\Sigma_{Q_1}, \Sigma_{Q_2}, \mathcal{S}(Q_1)$ , and  $\mathcal{S}(Q_2)$ .

Compound algebraic expressions are now formed by the following rules (corresponding to the algebra operators):

# Union

If  $\Sigma_{Q_1} = \Sigma_{Q_2}$ , then  $Q = (Q_1 \cup Q_2)$  is the **union** of  $Q_1$  and  $Q_2$ .

$$\Sigma_Q = \Sigma_{Q_1}$$
 and  $S(Q) = S(Q_1) \cup S(Q_2)$ .

# Difference

If  $\Sigma_{Q_1} = \Sigma_{Q_2}$ , then  $Q = (Q_1 \setminus Q_2)$  is the **difference** of  $Q_1$  and  $Q_2$ .

$$\Sigma_Q = \Sigma_{Q_1}$$
 and  $\mathcal{S}(Q) = \mathcal{S}(Q_1) \setminus \mathcal{S}(Q_2)$ .

# Projection

For  $\emptyset \neq \bar{Y} \subseteq \Sigma_{Q_1}$ ,  $Q = \pi[\bar{Y}](Q_1)$  is the **projection** of  $Q_1$  to the attributes in  $\bar{Y}$ .

$$\Sigma_Q = \bar{Y} \text{ and } \mathcal{S}(Q) = \pi[\bar{Y}](\mathcal{S}(Q_1)).$$

106

# INDUCTIVE DEFINITION OF EXPRESSIONS (CONT'D)

### Selection

For a selection condition  $\alpha$  over  $\Sigma_{Q_1}$ ,  $Q = \sigma[\alpha]Q_1$  is the **selection** from  $Q_1$  wrt.  $\alpha$ .

$$\Sigma_Q = \Sigma_{Q_1} \text{ and } \mathcal{S}(Q) = \sigma[\alpha](\mathcal{S}(Q_1)).$$

### Natural Join

 $Q = (Q_1 \bowtie Q_2)$  is the (natural) join of  $Q_1$  and  $Q_2$ .

$$\Sigma_Q = \Sigma_{Q_1} \cup \Sigma_{Q_2} \text{ and } \mathcal{S}(Q) = \mathcal{S}(Q_1) \bowtie \mathcal{S}(Q_2).$$

# Renaming

For  $\Sigma_{Q_1} = \{A_1, \dots, A_k\}$  and  $\{B_1, \dots, B_k\}$  a set of attributes,  $\rho[A_1 \to B_1, \dots, A_k \to B_k]Q_1$  is the **renaming** of  $Q_1$ 

$$\Sigma_Q = \{B_1, \dots, B_k\} \text{ and } \mathcal{S}(Q) = \{\mu[A_1 \to B_1, \dots, A_k \to B_k] \mid \mu \in \mathcal{S}(Q_1)\}.$$

# Example

# Example 3.15

Professor(PNr, Name, Office), Course(CNr, Credits, CName) teach(PNr, CNr), examine(PNr, CNr)

• For each professor (name) determine the courses he gives (CName).

```
\pi [Name, CName] ((Professor \bowtie teach) \bowtie Course)
```

• For each professor (name) determine the courses (CName) that he teaches, but that he does not examine.

```
\pi[\mathsf{Name},\mathsf{CName}]((
(\pi[\mathsf{Name},\mathsf{CNr}](\mathsf{Professor}\bowtie\mathsf{teach}))
(\pi[\mathsf{Name},\mathsf{CNr}](\mathsf{Professor}\bowtie\mathsf{examine}))
)\bowtie\mathsf{Course})
```

Simpler expression:

```
\pi [Name, CName] ((Professor \bowtie (teach \setminus examine)) \bowtie Course)
```

108

# **EQUIVALENCE OF EXPRESSIONS**

Algebra expressions Q,Q' are called **equivalent**,  $Q\equiv Q'$ , if and only if for all structures  $\mathcal{S}$ ,  $\mathcal{S}(Q)=\mathcal{S}(Q')$ .

Equivalence of expressions is the basis for **algebraic optimization**.

Let  $\operatorname{attr}(\alpha)$  the set of attributes that occur in a selection condition  $\alpha$ , and  $Q, Q_1, Q_2, \ldots$  expressions with formats  $X, X_1, \ldots$ 

# **Projections**

- $\bar{Z}, \bar{Y} \subseteq \bar{X} \Rightarrow \pi[\bar{Z}](\pi[\bar{Y}](Q)) \equiv \pi[\bar{Z} \cap \bar{Y}](Q).$
- $\bar{Z} \subseteq \bar{Y} \subseteq \bar{X} \Rightarrow \pi[\bar{Z}](\pi[\bar{Y}](Q)) \equiv \pi[\bar{Z}](Q).$

### Selections

- $\sigma[\alpha_1](\sigma[\alpha_2](Q)) \equiv \sigma[\alpha_2](\sigma[\alpha_1](Q)) \equiv \sigma[\alpha_1 \wedge \alpha_2](Q)$ .
- $\bullet \ \, \mathsf{attr}(\alpha) \subseteq \bar{Y} \subseteq \bar{X} \Rightarrow \pi[\bar{Y}](\sigma[\alpha](Q)) \equiv \sigma[\alpha](\pi[\bar{Y}](Q)).$

### **Joins**

- $Q_1 \bowtie Q_2 \equiv Q_2 \bowtie Q_1$ .
- $(Q_1 \bowtie Q_2) \bowtie Q_3 \equiv Q_1 \bowtie (Q_2 \bowtie Q_3)$ .

# **EQUIVALENCE OF EXPRESSIONS (CONT'D)**

# Joins and other Operations

- $\operatorname{attr}(\alpha) \subseteq \bar{X}_1 \cap \bar{X}_2 \Rightarrow \sigma[\alpha](Q_1 \bowtie Q_2) \equiv \sigma[\alpha](Q_1) \bowtie \sigma[\alpha](Q_2).$
- $\operatorname{attr}(\alpha) \subseteq \bar{X}_1, \operatorname{attr}(\alpha) \cap \bar{X}_2 = \emptyset \Rightarrow \sigma[\alpha](Q_1 \bowtie Q_2) \equiv \sigma[\alpha](Q_1) \bowtie Q_2.$
- Assume  $V\subseteq \overline{X_1X_2}$  and let  $W=\bar{X}_1\cap \overline{VX_2},\ U=\bar{X}_2\cap \overline{VX_1}.$  Then,  $\pi[V](Q_1\bowtie Q_2)=\pi[V](\pi[W](Q_1)\bowtie \pi[U](Q_2));$
- $\bar{X}_2 = \bar{X}_3 \Rightarrow Q_1 \bowtie (Q_2 \text{ op } Q_3) = (Q_1 \bowtie Q_2) \text{ op } (Q_1 \bowtie Q_3) \text{ where op } \in \{\cup, -\}.$

# **Exercise 3.2**

Prove some of the equalities (use the definitions given on the "Base Operators" slide).

110

# EXPRESSIVE POWER OF THE ALGEBRA

### **Transitive Closure**

The transitive closure of a binary relation R, denoted by  $R^*$  is defined as follows:

$$R^1 = R$$
 
$$R^{n+1} = \{(a,b)| \text{ there is an } s \text{ s.t. } (a,x) \in R^n \text{ and } (x,b) \in R\}$$
 
$$R^* = \bigcup_{1..\infty} R^n$$

# Examples:

- child(x,y): child\* = descendant
- · flight connections
- · flows into of rivers in MONDIAL

## Theorem 3.2

There is no expression of the relational algebra that computes the transitive closure of arbitrary binary relations r.

# **EXAMPLES**

Time to play. Perhaps postpone examples after comparison with SQL (next subsections)

# **Aspects**

- join as "extending" operation (cartesian product "all pairs of X and Y such that ...")
- equijoin as "restricting" operation
- natural join/equijoin in many cases along key/foreign key relationships
- relational division (in case of queries of the style "return all X that are in a given relation with all Y such that ...")